# **BAB III METODE PENELITIAN**

#### **3.1 Metode Pengembangan Perangkat Lunak**

Model yang digunakan dalam pengembangan sistem pada penelitian ini adalah dengan menerapkan model *prototype* untuk merancang aplikasi perancangan *Augmented Reality* Dengan Metode *Polygonal Modeling* Untuk Peningkatan Pariwisata Di Tulang Bawang Barat. Tahap-tahap yang dilakukan dalam pengembangan sistem ini adalah seperti pada Gambar 3.1.

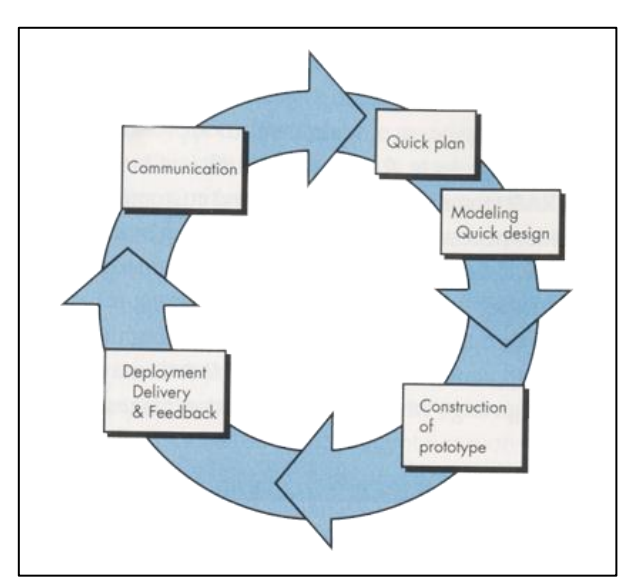

Gambar 3.1 Metode *Prototype*

# **3.2 Pengumpulan Kebutuhan**

Pada tahap ini peneliti mengumpulkan semua kebutuhan elemen sistem yang didapatkan dengan melakukan pengamatan terhadap objek penelitian sehingga peneliti dapat mengetahui sistem yang sedang berjalan pada objek penelitian. Selanjutnya peneliti mengidentifikasi dan menganalisis data yang dibutuhkan pada pembuatan aplikasi *Augmented Reality* Dengan Metode *Polygonal Modeling* Untuk Peningkatan Pariwisata Di Tulang Bawang Barat, yaitu meliputi analisis kebutuhan perangkat lunak dan analisis kebutuhan perangkat keras.

#### **3.3 Metode Pengumpulan Data**

Metode pengumpulan data yang dilakukan dalam penelitian ini ialah:

**1. Observasi**

Observasi (Pengamatan Langsung) merupakan salah satu teknik pengumpulan data yang tidak hanya mengukur sikap dari responden (wawancara) namun juga dapat digunakan untuk berbagai fenomena alam yang terjadi dalam Pengamatan dilakukan secara langsung dilokasi Islamic Center, Patung naga, dan Patung megow pak Tulang Bawang Barat, Lampung untuk melihat secara langsung dan kemudian dijadikan sebagai gambaran 3D.

# **2. Wawancara**

Wawancara ini dilakukan dengan cara bertemu langsung dan melakukan tanya jawab dengan pihak yang terkait antara lain: Bpk. Samsul sebagai staf dinas pariwisata tulang bawang barat, dan masyarakat tulang bawang barat.

#### **3. Dokumentasi**

Metode dokumentasi adalah metode pengumpulan data dengan cara mengambil gambar objek - objek yang diteliti.

#### **3.4 Subjek Penelitian**

Subjek penelitian ini adalah yang dijadikan sebagai sampel dalam sebuah penelitian. Dalam penelitian ini subjek penelitiannya adalah di lokasi Pariwisata Islamic Center, Patung naga, dan Patung megow pak Tulang Bawang Barat.

#### **3.5 Analisis Kebutuhan Perangkat Lunak**

Perangkat lunak yang dikembangkan dalam membangun aplikasi *Augmented Reality* Dengan Metode *Polygonal Modeling* Untuk Peningkatan Pariwisata Di Tulang Bawang Barat. Perangkat lunak yang disarankan untuk menjalankan aplikasi ini adalah sebagai berikut :

1. Sistem Operasi yang digunakan adalah *Windows 10*

- 2. *Unity 2019*
- 3. *Emulator Android*
- 4. *Provider* yang digunakan adalah yang mempunyai koneksi stabil.

### **3.6 Analisis Kebutuhan Perangkat Keras**

Spesifikasi perangkat keras yang digunakan dalam perancangan sistem tersebut sebagai berikut:

4.*Processor Core I5* 5.*Sdd Nvme* 500 GB 6.RAM 8 GB 7.*Keyboard* dan *Mouse* standard

#### **3.7 [Perancangan \(Design\)](file:///C:/Users/Tegar%20Fauzi/AppData/Local/Temp/Rar$DIa0.282/papers/21120111130040_MTA_final.pdf)**

Tahap perancangan aplikasi *Augmented Reality* [dimulai dengan membuat](file:///C:/Users/Tegar%20Fauzi/AppData/Local/Temp/Rar$DIa0.282/papers/21120111130040_MTA_final.pdf)  [rancangan aplikasi melalui struktur](file:///C:/Users/Tegar%20Fauzi/AppData/Local/Temp/Rar$DIa0.282/papers/21120111130040_MTA_final.pdf) [menu aplikasi untuk halaman utama,](file:///C:/Users/Tegar%20Fauzi/AppData/Local/Temp/Rar$DIa0.282/papers/21120111130040_MTA_final.pdf)  [perancangan](file:///C:/Users/Tegar%20Fauzi/AppData/Local/Temp/Rar$DIa0.282/papers/21120111130040_MTA_final.pdf) menggunakan *[use case diagram, sequence diagram](file:///C:/Users/Tegar%20Fauzi/AppData/Local/Temp/Rar$DIa0.282/papers/21120111130040_MTA_final.pdf)* dan *[Activity](file:///C:/Users/Tegar%20Fauzi/AppData/Local/Temp/Rar$DIa0.282/papers/21120111130040_MTA_final.pdf)  Diagram.* [Kemudian membuat perancangan](file:///C:/Users/Tegar%20Fauzi/AppData/Local/Temp/Rar$DIa0.282/papers/21120111130040_MTA_final.pdf) *Augmented Reality* Dengan Metode *Polygonal Modeling* Untuk Peningkatan Pariwisata Di Tulang Bawang Barat.

#### 1. [Perancangan Aplikasi dengan](file:///C:/Users/Tegar%20Fauzi/AppData/Local/Temp/Rar$DIa0.282/papers/21120111130040_MTA_final.pdf) *Use Case Diagram*

*Use case diagram* [digunakan untuk memodelkan dan](file:///C:/Users/Tegar%20Fauzi/AppData/Local/Temp/Rar$DIa0.282/papers/21120111130040_MTA_final.pdf) [menyatakan unit](file:///C:/Users/Tegar%20Fauzi/AppData/Local/Temp/Rar$DIa0.282/papers/21120111130040_MTA_final.pdf)  [fungsi atau layanan yang disediakan oleh](file:///C:/Users/Tegar%20Fauzi/AppData/Local/Temp/Rar$DIa0.282/papers/21120111130040_MTA_final.pdf) [sistem ke pengguna. Dalam aplikasi](file:///C:/Users/Tegar%20Fauzi/AppData/Local/Temp/Rar$DIa0.282/papers/21120111130040_MTA_final.pdf) *Augmented Reality* Dengan Metode *[Polygonal Modeling](file:///C:/Users/Tegar%20Fauzi/AppData/Local/Temp/Rar$DIa0.282/papers/21120111130040_MTA_final.pdf)* Untuk Peningkatan [Pariwisata Di Tulang Bawang Barat](file:///C:/Users/Tegar%20Fauzi/AppData/Local/Temp/Rar$DIa0.282/papers/21120111130040_MTA_final.pdf) ini hanya ada satu pengguna yaitu *user*. *User* [dapat berinteraksi dan dapat melakukan tindakan ke dalam](file:///C:/Users/Tegar%20Fauzi/AppData/Local/Temp/Rar$DIa0.282/papers/21120111130040_MTA_final.pdf) [sistem yang sudah](file:///C:/Users/Tegar%20Fauzi/AppData/Local/Temp/Rar$DIa0.282/papers/21120111130040_MTA_final.pdf)  [memiliki skenario didalamnya. Berikut](file:///C:/Users/Tegar%20Fauzi/AppData/Local/Temp/Rar$DIa0.282/papers/21120111130040_MTA_final.pdf) adalah *[use case diagram](file:///C:/Users/Tegar%20Fauzi/AppData/Local/Temp/Rar$DIa0.282/papers/21120111130040_MTA_final.pdf)* dari Aplikasi *Augmented Reality* Dengan Metode *Polygonal Modeling* Untuk Peningkatan Pariwisata Di Tulang Bawang Barat yang telah ditunjukkan pada Gambar 3.1.

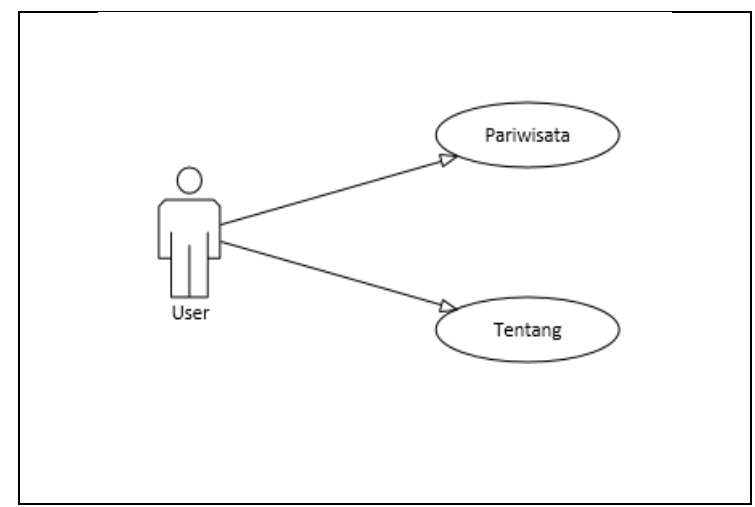

**Gambar 3.1** *[Use case diagram](file:///E:/Project%20Skripsi/new%202020/windi%20satria/papers/21120111130040_MTA_final.pdf)*

# *2.* [Perancangan Aplikasi dengan](file:///E:/Project%20Skripsi/new%202020/windi%20satria/papers/21120111130040_MTA_final.pdf) *Sequence Diagram*

*Sequence diagram* [digunakan untuk menggambarkaninteraksi antar objek di](file:///E:/Project%20Skripsi/new%202020/windi%20satria/papers/21120111130040_MTA_final.pdf)  [dalam dan di sekitar sistem yang](file:///E:/Project%20Skripsi/new%202020/windi%20satria/papers/21120111130040_MTA_final.pdf) [berupa pesan yang digambarkan terhadap waktu.](file:///E:/Project%20Skripsi/new%202020/windi%20satria/papers/21120111130040_MTA_final.pdf)  *[Sequence](file:///E:/Project%20Skripsi/new%202020/windi%20satria/papers/21120111130040_MTA_final.pdf) diagram* [terdiri antara dimensi vertikal \(waktu\) dan dimensi](file:///E:/Project%20Skripsi/new%202020/windi%20satria/papers/21120111130040_MTA_final.pdf) [horizontal](file:///E:/Project%20Skripsi/new%202020/windi%20satria/papers/21120111130040_MTA_final.pdf)  [\(objek-objek yang terkait\). Berikut adalah](file:///E:/Project%20Skripsi/new%202020/windi%20satria/papers/21120111130040_MTA_final.pdf) *sequence* [diagram dari diagram](file:///E:/Project%20Skripsi/new%202020/windi%20satria/papers/21120111130040_MTA_final.pdf) *use case* [yang digunakan pada Aplikasi](file:///E:/Project%20Skripsi/new%202020/windi%20satria/papers/21120111130040_MTA_final.pdf) *[Augmented Reality](file:///E:/Project%20Skripsi/new%202020/windi%20satria/papers/21120111130040_MTA_final.pdf)* Dengan Metode *Polygonal Modeling* [Untuk Peningkatan Pariwisata Di Tulang Bawang Barat.](file:///E:/Project%20Skripsi/new%202020/windi%20satria/papers/21120111130040_MTA_final.pdf)

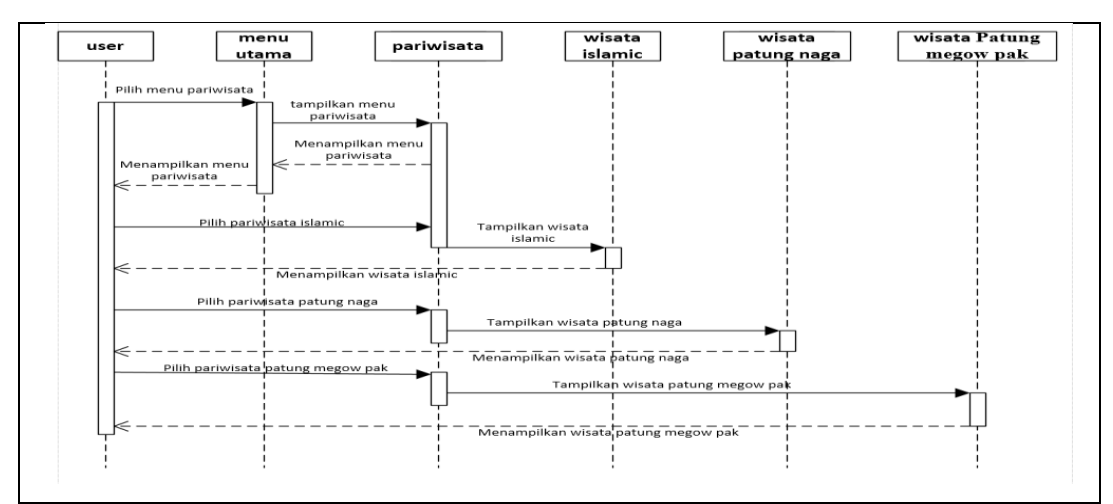

Sequence diagram memilih menu Pariwisata [ditujukkan pada Gambar 3.2](file:///E:/Project%20Skripsi/new%202020/windi%20satria/papers/21120111130040_MTA_final.pdf)

**Gambar 3.2** *[Sequence diagram diagram](file:///E:/Project%20Skripsi/new%202020/windi%20satria/papers/21120111130040_MTA_final.pdf)* Pariwisata

*[Sequence diagram](file:///E:/Project%20Skripsi/new%202020/windi%20satria/papers/21120111130040_MTA_final.pdf)* memilih menu Tentang ditujukkan pada [Gambar 3.3](file:///E:/Project%20Skripsi/new%202020/windi%20satria/papers/21120111130040_MTA_final.pdf)

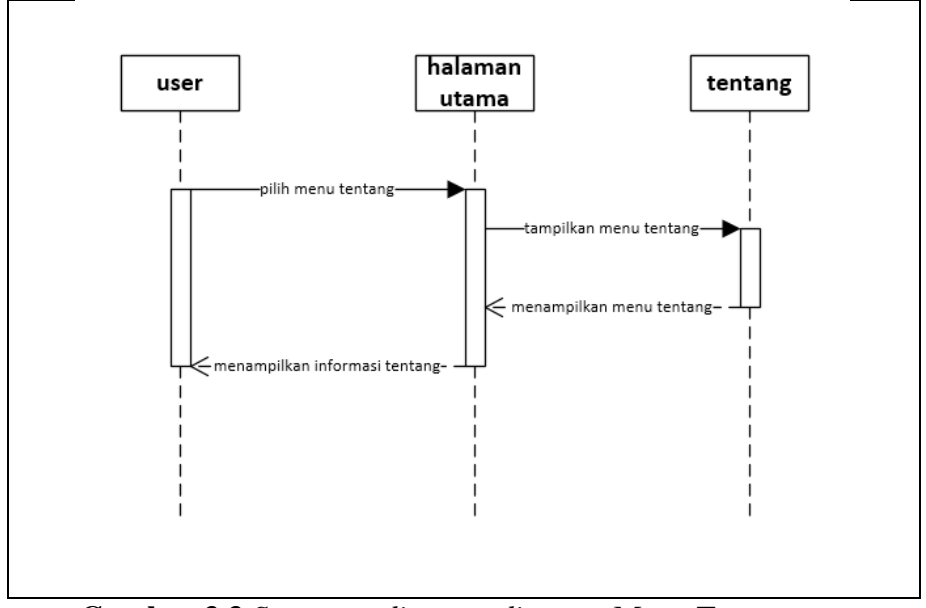

**Gambar 3.3** *[Sequence diagram diagram](file:///E:/Project%20Skripsi/new%202020/windi%20satria/papers/21120111130040_MTA_final.pdf)* Menu Tentang

#### 3. [Perancangan Aplikasi dengan](file:///C:/Users/Tegar%20Fauzi/AppData/Local/Temp/Rar$DIa0.282/papers/21120111130040_MTA_final.pdf) *Activity Diagram*

*Activity Diagram* [digunakan untuk menjelaskan](file:///C:/Users/Tegar%20Fauzi/AppData/Local/Temp/Rar$DIa0.282/papers/21120111130040_MTA_final.pdf) tentang urutan aktivitas dalam aplikasi *Augmented Reality* Dengan Metode *Polygonal Modeling* [komponen yaitu](file:///C:/Users/Tegar%20Fauzi/AppData/Local/Temp/Rar$DIa0.282/papers/21120111130040_MTA_final.pdf)  *Action state* [merepresentasikan sebuah proses](file:///C:/Users/Tegar%20Fauzi/AppData/Local/Temp/Rar$DIa0.282/papers/21120111130040_MTA_final.pdf) [yang dilakukan oleh sebuah elemen.](file:///C:/Users/Tegar%20Fauzi/AppData/Local/Temp/Rar$DIa0.282/papers/21120111130040_MTA_final.pdf)  *[Action state](file:///C:/Users/Tegar%20Fauzi/AppData/Local/Temp/Rar$DIa0.282/papers/21120111130040_MTA_final.pdf)* inisial merupakan *action* [pertama yang dijalankan dalam diagram](file:///C:/Users/Tegar%20Fauzi/AppData/Local/Temp/Rar$DIa0.282/papers/21120111130040_MTA_final.pdf) aktivitas. *Action state final*: *action* [terakhir yang dijalankan](file:///C:/Users/Tegar%20Fauzi/AppData/Local/Temp/Rar$DIa0.282/papers/21120111130040_MTA_final.pdf) [dalam diagram](file:///C:/Users/Tegar%20Fauzi/AppData/Local/Temp/Rar$DIa0.282/papers/21120111130040_MTA_final.pdf)  aktivitas. *Swimlane* [merupakan daerah](file:///C:/Users/Tegar%20Fauzi/AppData/Local/Temp/Rar$DIa0.282/papers/21120111130040_MTA_final.pdf) *visual* [dalam diagram aktivitas yang](file:///C:/Users/Tegar%20Fauzi/AppData/Local/Temp/Rar$DIa0.282/papers/21120111130040_MTA_final.pdf)  [menghindikasikan elemen yang](file:///C:/Users/Tegar%20Fauzi/AppData/Local/Temp/Rar$DIa0.282/papers/21120111130040_MTA_final.pdf) [bertanggung jawab terhadap](file:///C:/Users/Tegar%20Fauzi/AppData/Local/Temp/Rar$DIa0.282/papers/21120111130040_MTA_final.pdf) *action state* dalam [daerah](file:///C:/Users/Tegar%20Fauzi/AppData/Local/Temp/Rar$DIa0.282/papers/21120111130040_MTA_final.pdf) [tersebut. Pengambilan keputusan dilakukan dengan memilih](file:///C:/Users/Tegar%20Fauzi/AppData/Local/Temp/Rar$DIa0.282/papers/21120111130040_MTA_final.pdf) [salah satu](file:///C:/Users/Tegar%20Fauzi/AppData/Local/Temp/Rar$DIa0.282/papers/21120111130040_MTA_final.pdf)  *control-flow* [sesuai dengan kondisi yang diinginkan.](file:///C:/Users/Tegar%20Fauzi/AppData/Local/Temp/Rar$DIa0.282/papers/21120111130040_MTA_final.pdf) *[Concurrency](file:///C:/Users/Tegar%20Fauzi/AppData/Local/Temp/Rar$DIa0.282/papers/21120111130040_MTA_final.pdf)* memilih [beberapa transisi sekaligus.](file:///C:/Users/Tegar%20Fauzi/AppData/Local/Temp/Rar$DIa0.282/papers/21120111130040_MTA_final.pdf)

Terdapat dua *Activity Diagram* [yang akan ditunjukkan](file:///C:/Users/Tegar%20Fauzi/AppData/Local/Temp/Rar$DIa0.282/papers/21120111130040_MTA_final.pdf) [untuk menggambarkan](file:///C:/Users/Tegar%20Fauzi/AppData/Local/Temp/Rar$DIa0.282/papers/21120111130040_MTA_final.pdf)  [dua fungsi pada aplikasi ini, yaitu](file:///C:/Users/Tegar%20Fauzi/AppData/Local/Temp/Rar$DIa0.282/papers/21120111130040_MTA_final.pdf) *[Activity Diagram](file:///C:/Users/Tegar%20Fauzi/AppData/Local/Temp/Rar$DIa0.282/papers/21120111130040_MTA_final.pdf)* pariwisata dan *Activity [Diagram](file:///C:/Users/Tegar%20Fauzi/AppData/Local/Temp/Rar$DIa0.282/papers/21120111130040_MTA_final.pdf)* tentang.

[Pada Gambar 3.4 yaitu](file:///C:/Users/Tegar%20Fauzi/AppData/Local/Temp/Rar$DIa0.282/papers/21120111130040_MTA_final.pdf) *Activity Diagram* yang [menggambarkan diagram](file:///C:/Users/Tegar%20Fauzi/AppData/Local/Temp/Rar$DIa0.282/papers/21120111130040_MTA_final.pdf)  [aktifitas Pariwisata pada](file:///C:/Users/Tegar%20Fauzi/AppData/Local/Temp/Rar$DIa0.282/papers/21120111130040_MTA_final.pdf) aplikasi *Augmented Reality* Dengan Metode *Polygonal Modeling* Untuk Peningkatan Pariwisata Di Tulang Bawang Barat.

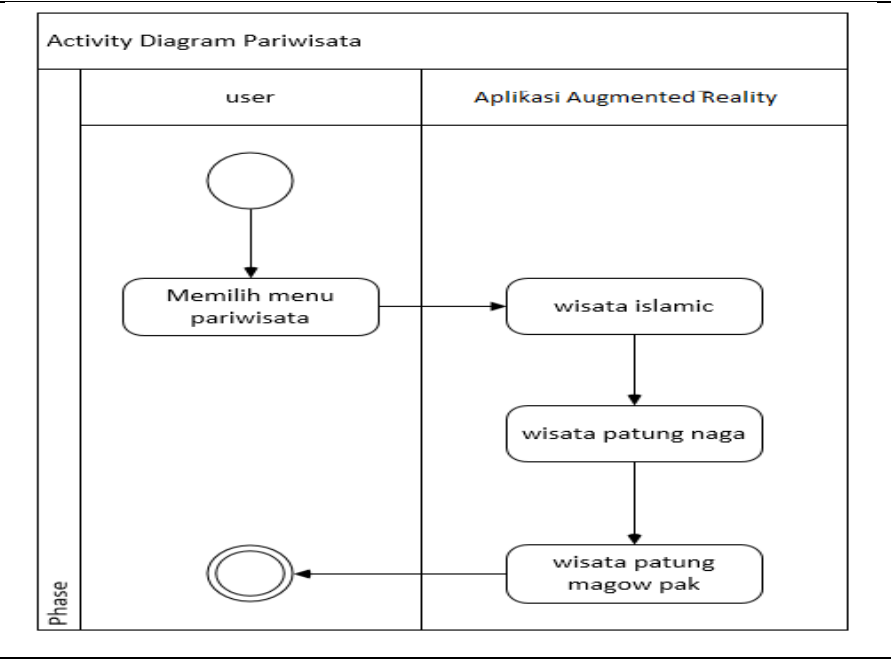

**Gambar 3.4** *Activity Diagram* Pariwisata

[Pada Gambar 3.5 menunjukkan dimana proses yang](file:///E:/Project%20Skripsi/new%202020/windi%20satria/papers/21120111130040_MTA_final.pdf) [terjadi ketika](file:///E:/Project%20Skripsi/new%202020/windi%20satria/papers/21120111130040_MTA_final.pdf) *User* [memilih Menu Tentang. Proses](file:///E:/Project%20Skripsi/new%202020/windi%20satria/papers/21120111130040_MTA_final.pdf) pertama adalah *User* mengklik tombol Menu Tentang [pada menu utama. Kemudian halaman akan](file:///E:/Project%20Skripsi/new%202020/windi%20satria/papers/21120111130040_MTA_final.pdf) berganti ke halaman selanjutnya, yaitu halaman informasi tentang.

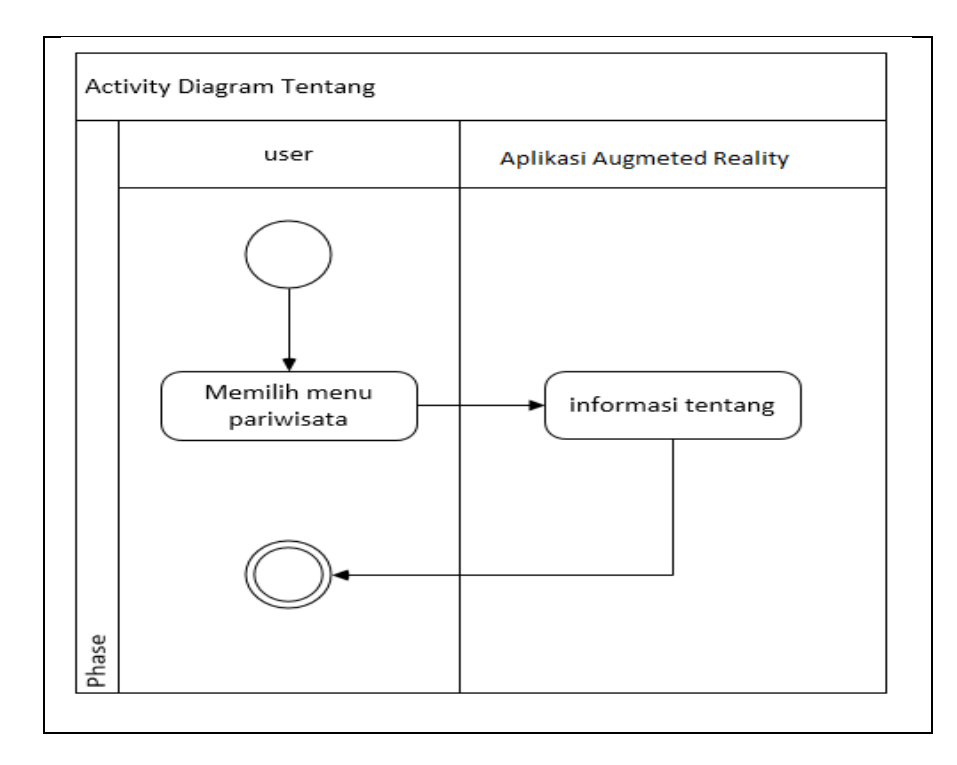

# **Gambar 3.5** *[Activity Diagram diagram](file:///E:/Project%20Skripsi/new%202020/windi%20satria/papers/21120111130040_MTA_final.pdf)* Menu Tentang

4. [Perancangan Antar Muka](file:///E:/Project%20Skripsi/new%202020/windi%20satria/papers/21120111130040_MTA_final.pdf)

[Setelah pembuatan bagan perancangan aplikasi dan](file:///E:/Project%20Skripsi/new%202020/windi%20satria/papers/21120111130040_MTA_final.pdf) [bagan alir, selanjutnya](file:///E:/Project%20Skripsi/new%202020/windi%20satria/papers/21120111130040_MTA_final.pdf)  [dibuat desain tampilan untuk setiap](file:///E:/Project%20Skripsi/new%202020/windi%20satria/papers/21120111130040_MTA_final.pdf) [halaman menu atau isi menu. Desain tampilan](file:///E:/Project%20Skripsi/new%202020/windi%20satria/papers/21120111130040_MTA_final.pdf)  [menu awal](file:///E:/Project%20Skripsi/new%202020/windi%20satria/papers/21120111130040_MTA_final.pdf) [aplikasi ditunjukkan oleh Gambar 3.6](file:///E:/Project%20Skripsi/new%202020/windi%20satria/papers/21120111130040_MTA_final.pdf)

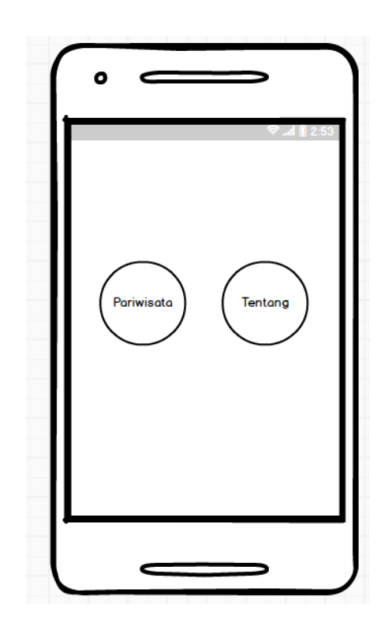

**Gambar 3.6** [Tampilan menu awal](file:///E:/Project%20Skripsi/new%202020/windi%20satria/papers/21120111130040_MTA_final.pdf)

Desain tampilan isi menu Pariwisata terdapat 3 bagian yaitu wisata Islamic, Wisata Patung Naga, wisata patung megow pak. Desain menu pariwisata [ditunjukkan oleh Gambar 3.7, Gambar 3.8, Gambar 3.9.](file:///E:/Project%20Skripsi/new%202020/windi%20satria/papers/21120111130040_MTA_final.pdf)

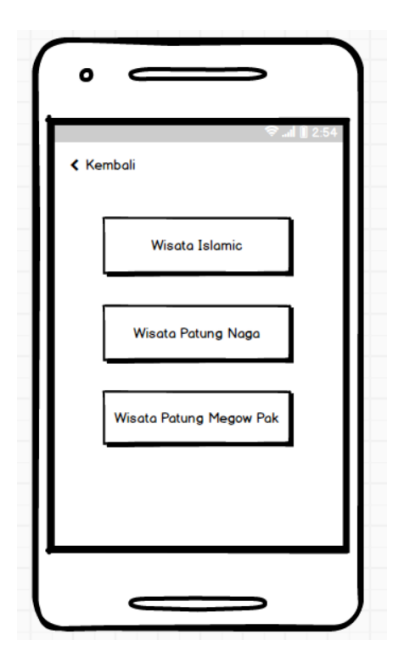

**Gambar 3.7** Tampilan isi menu Pariwisata

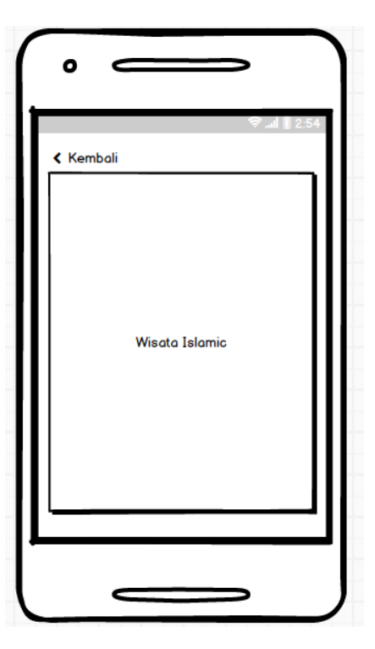

**Gambar 3.8** Tampilan isi menu Wisata Islamic Center

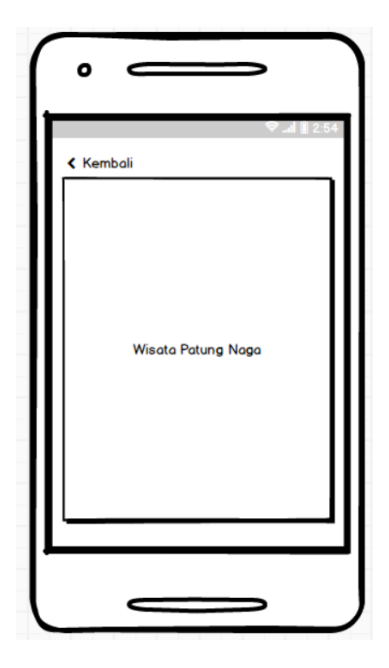

**Gambar 3.9** Tampilan isi menu Wisata Patung Naga

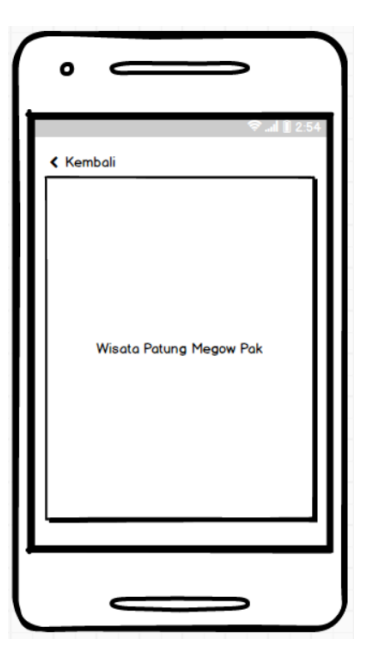

**Gambar 3.10** Tampilan isi menu Wisata Patung Megow Pak

[Desain tampilan isi Tentang ditunjukkan](file:///E:/Project%20Skripsi/new%202020/windi%20satria/papers/21120111130040_MTA_final.pdf) [oleh Gambar 3.1](file:///E:/Project%20Skripsi/new%202020/windi%20satria/papers/21120111130040_MTA_final.pdf)1.

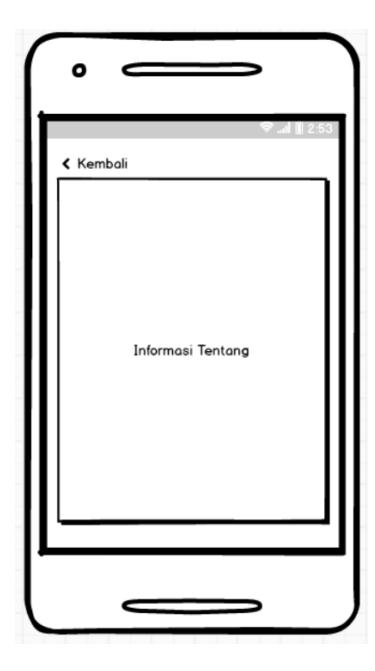

**Gambar 3.11** Tampilan isi menu Tentang